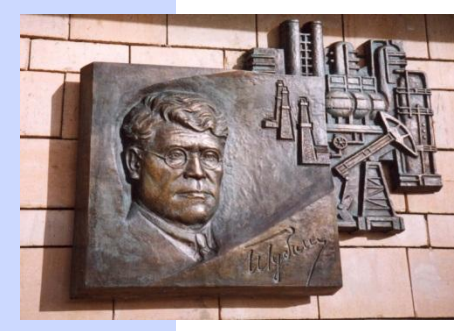

#### **Российский государственный университет нефти и газа имени И.М. Губкина**

Кафедра «Информатики»

Лекция 2

# **курс Информатика**

**Выражение — это конструкция, которая возвращает величину.** 

**Операция — это определенное действие над элементами данных. Сами элементы данных, над которыми выполняется операция, называются операндами.**

## ЛОГИЧЕСКИЕ ВЫРАЖЕНИЯ

#### **Состоят из логических операндов и**

#### **логических операций**

#### КОНЪЮНКЦИЯ (логическое умножение) • в естественном языке соответствует союзу и; • в алгебре высказываний обозначение  $\&$ ; • в языках программирования обозначение And. Диаграмма Эйлера—Венна Таблица истинности  $\boldsymbol{B}$  $A\&B$  $\boldsymbol{A}$  $\Omega$  $\Omega$ A в  $\Omega$

## ДИЗЪЮНКЦИЯ (логическое сложение)

- В естественном языке соответствует союзу или; •обозначение  $\vee$ ;
- в языках программирования обозначение Ог.

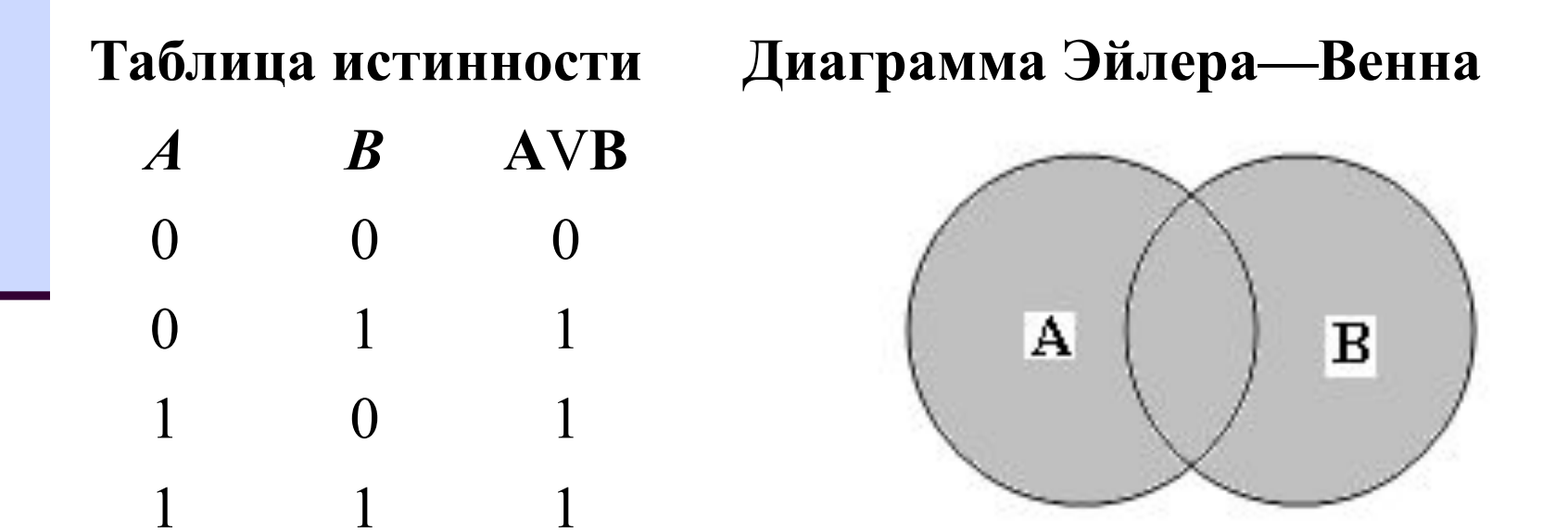

## ИНВЕРСИЯ (отрицание)

- в естественном языке соответствует словам неверно, что... и частице не;  $\bullet$ обозначение  $\bullet$ ;
- в языках программирования обозначение Not.

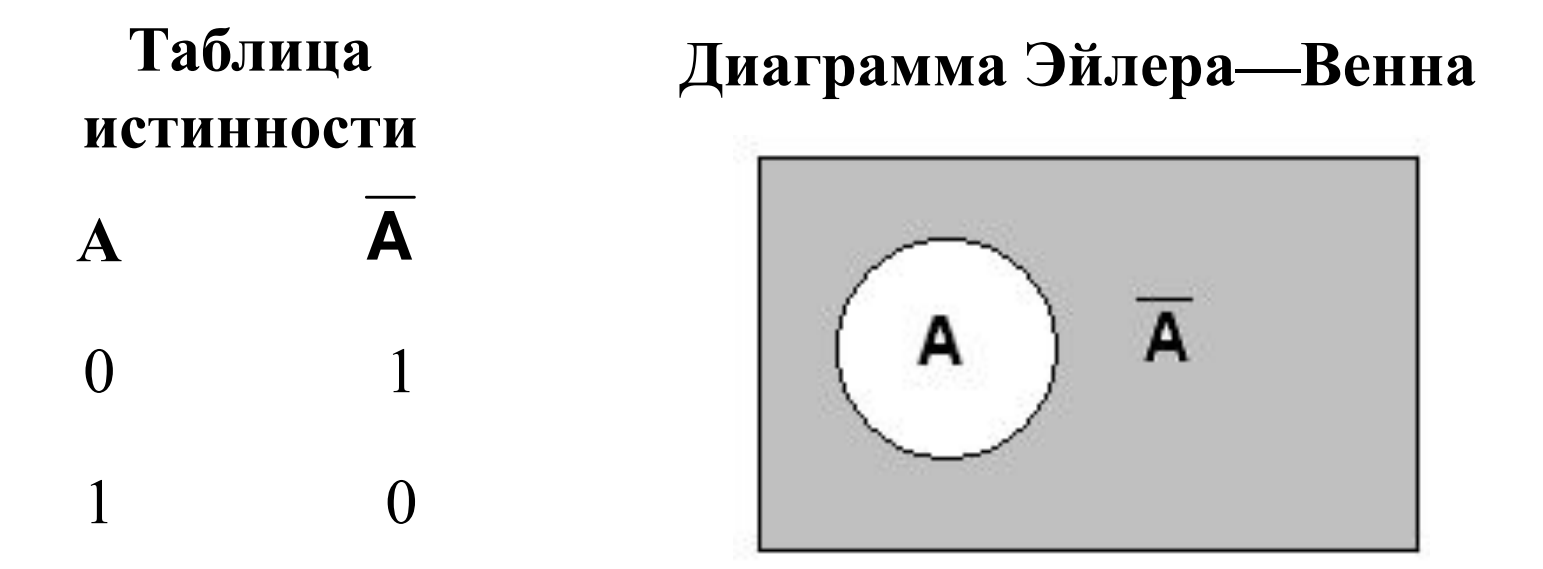

## ИМПЛИКАЦИЯ (логическое следование)

#### • в естественном языке соответствует обороту

- если ..., то ...;
- •обозначение  $\Rightarrow$ .

#### Таблица истинности

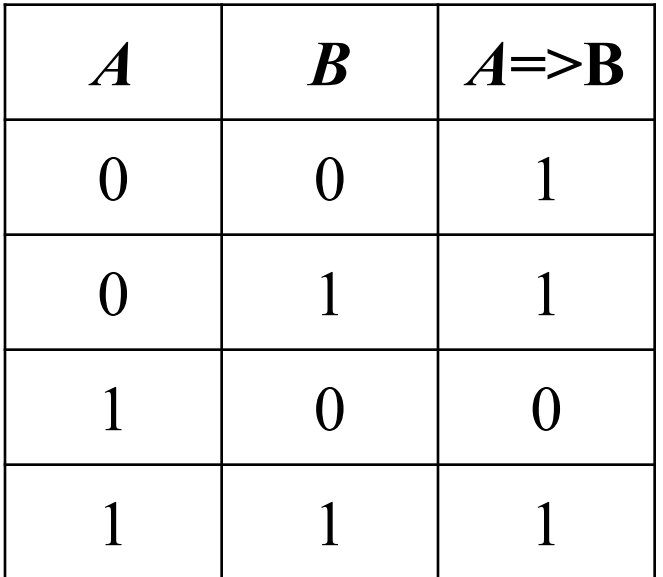

## ЭКВИВАЛЕНЦИЯ (равнозначность)

• в естественном языке соответствует оборотам речи тогда и только тогда; в том и только в том случае; •обозначение  $\sim$ .

#### Таблица истинности

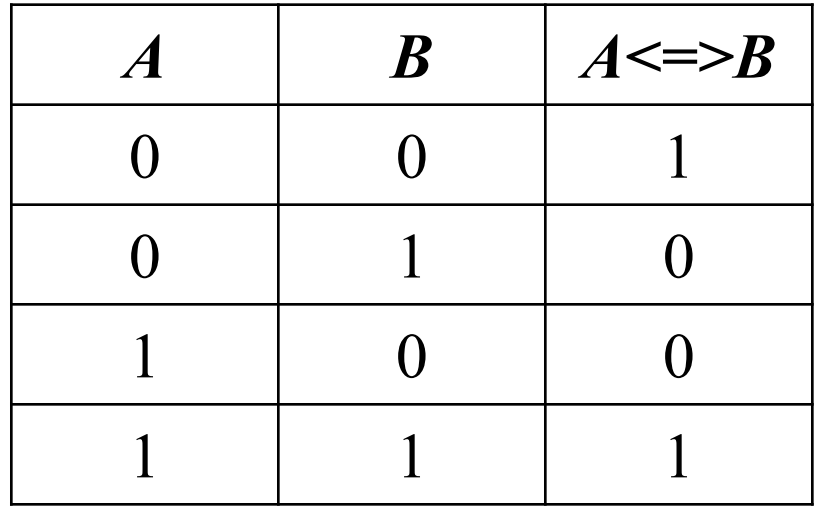

#### ЛОГИЧЕСКИЕ ОПЕРАЦИИ

#### and  $\boldsymbol{M}$ m. ИЛИ  $\blacksquare$  or **HE** not  $\mathcal{L}_{\mathcal{A}}$

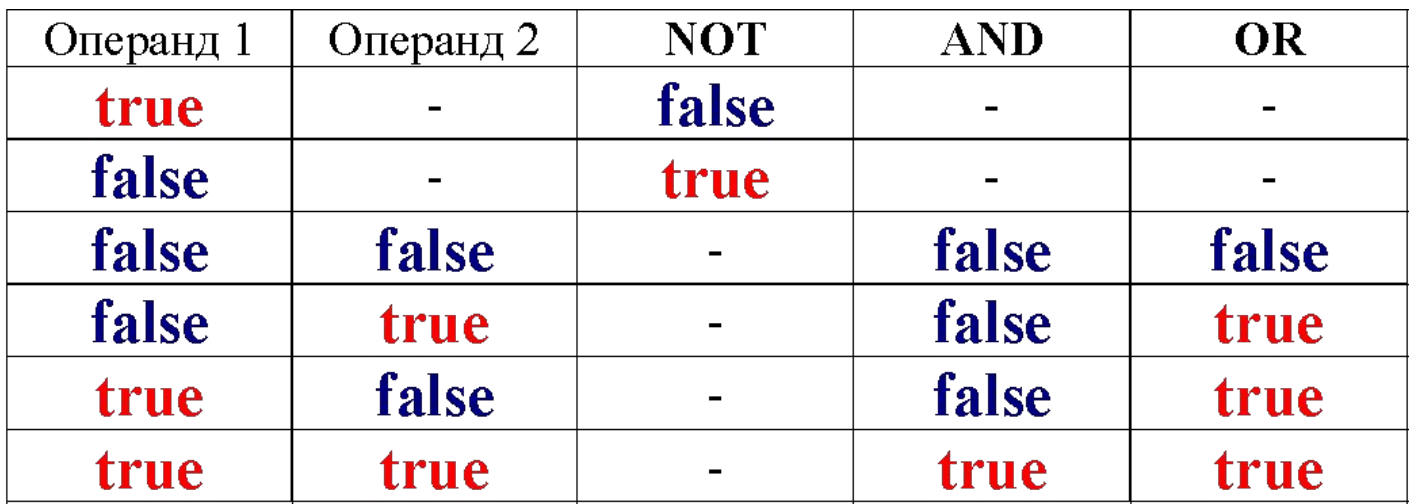

## Приоритет операций

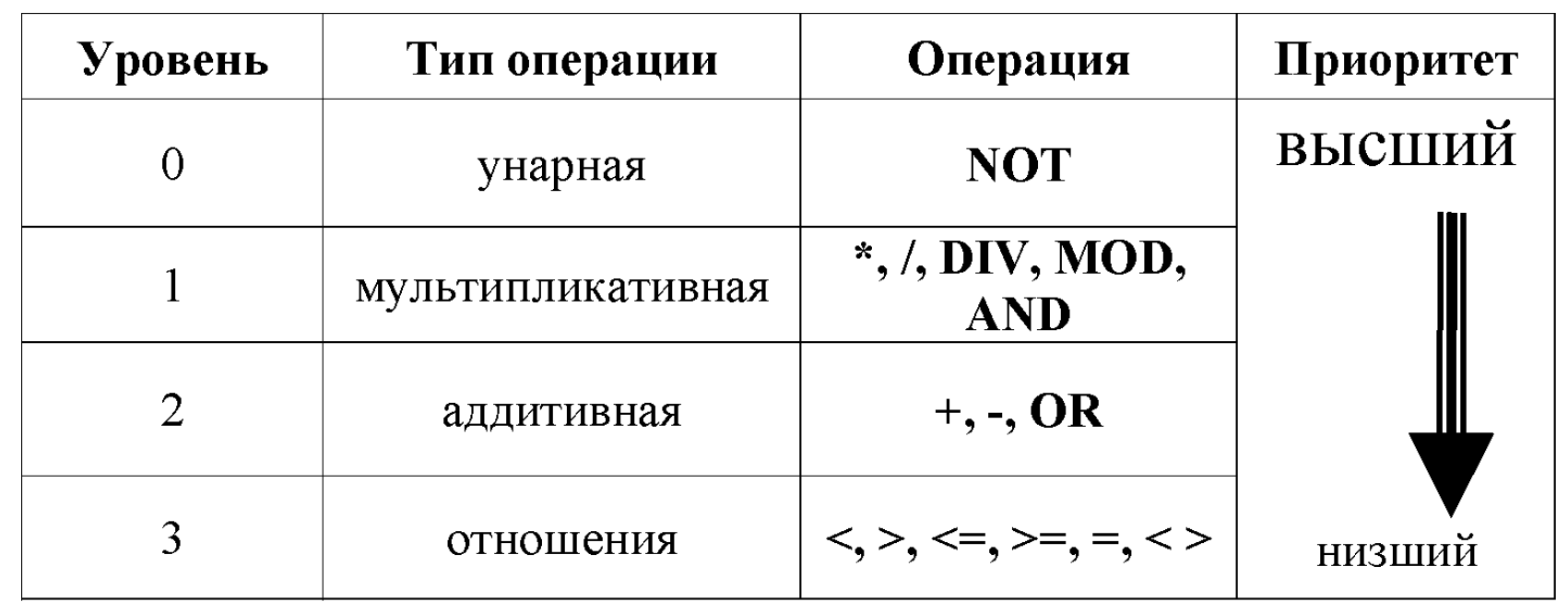

Условие  $2 < X < 5 \rightarrow (X > 2)$  and  $(X < 5)$ 

## ЛОГИЧЕСКИЕ ВЫРАЖЕНИЯ

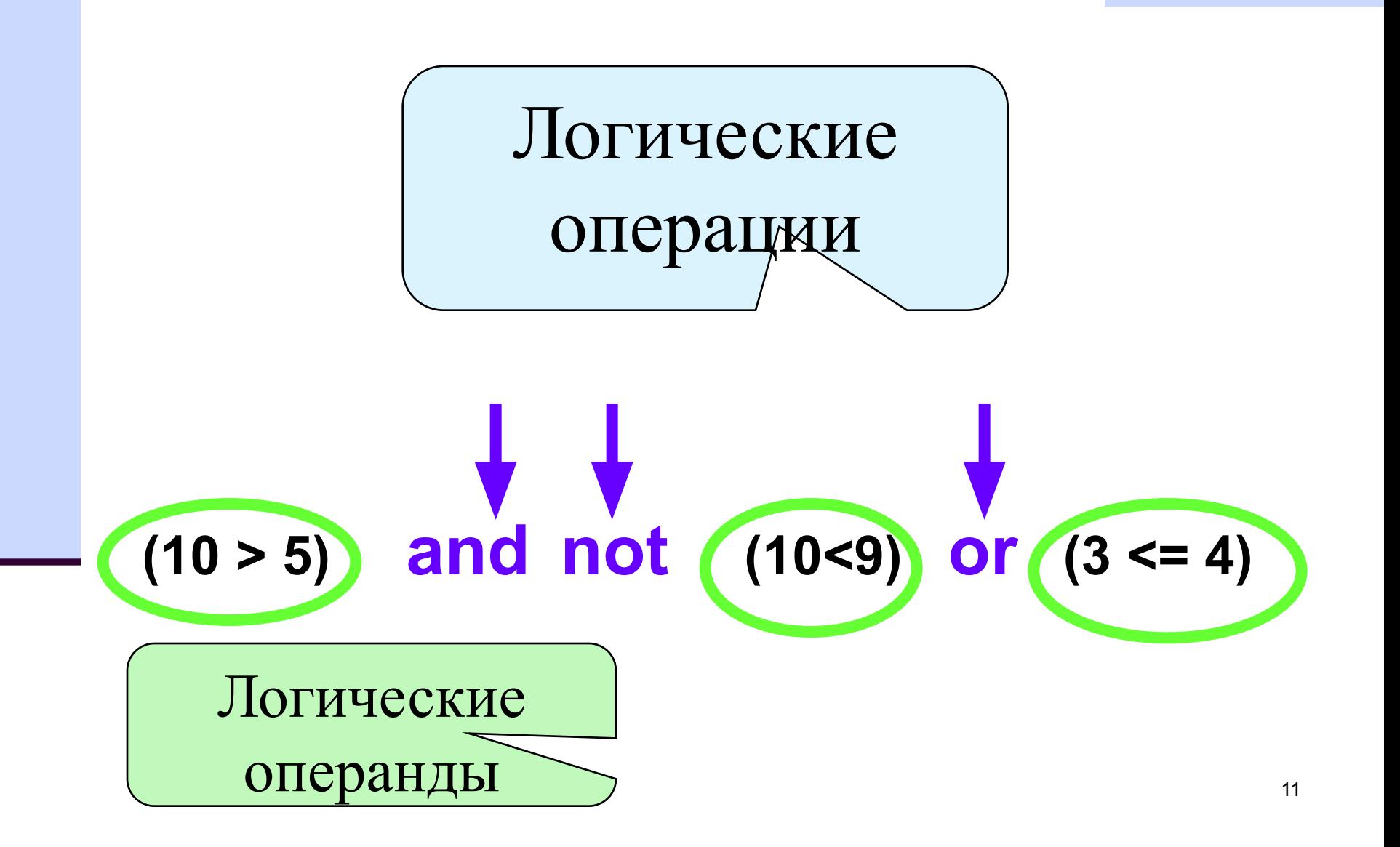

### ЛОГИЧЕСКИЕ ПЕРЕМЕННЫЕ

#### var

#### D, S:boolean;

### ЛОГИЧЕСКИЕ ВЫРАЖЕНИЯ

#### - пожь  $D:=10 < 5;$

 $S := (10<9)$  or  $(3 \leq 4)$ ;  $\cdot$  истина

## РАЗВЕТВЛЕННАЯ СТРУКТУРА АЛГОРИТМА

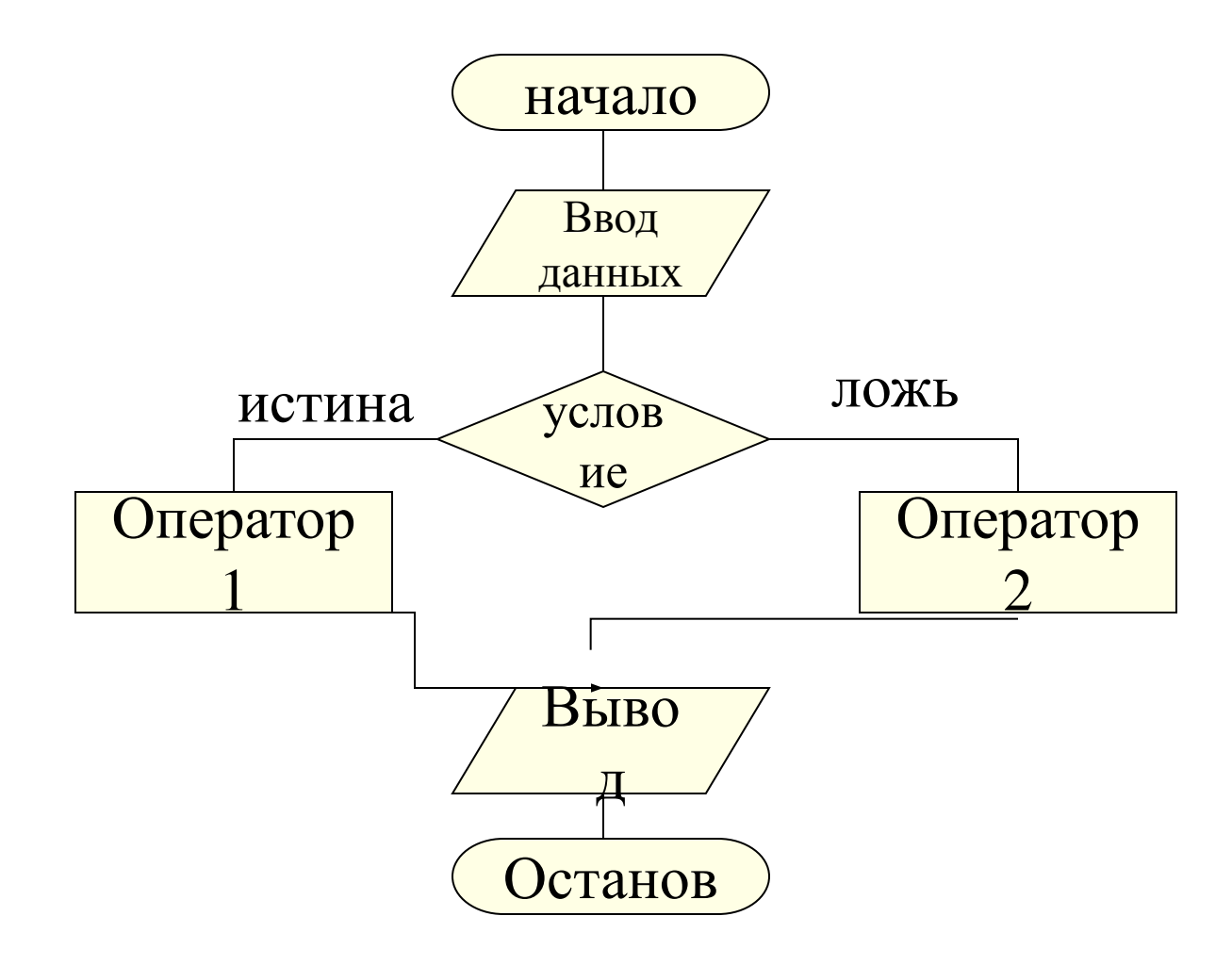

## УСЛОВНЫЙ ОПЕРАТОР

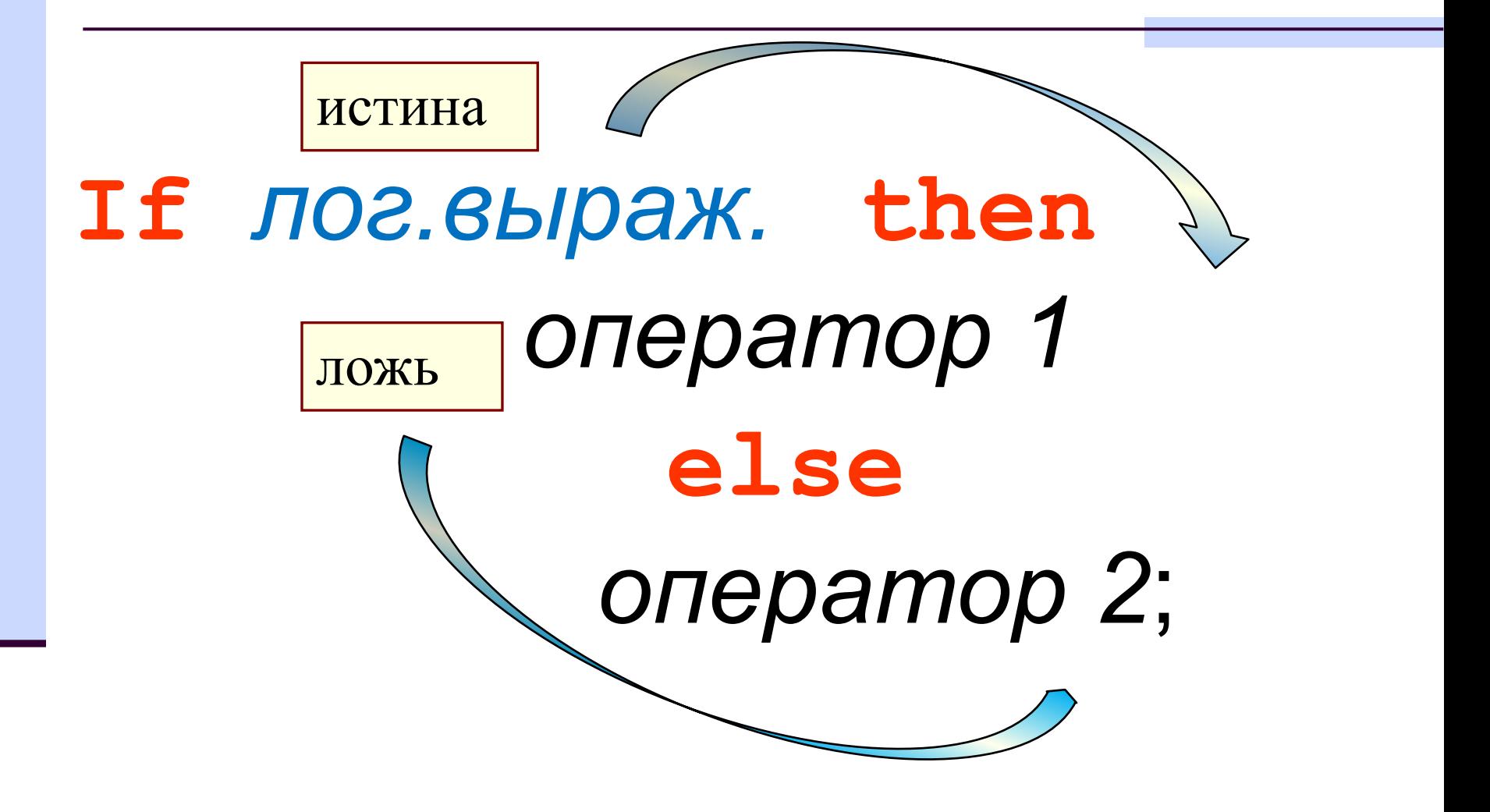

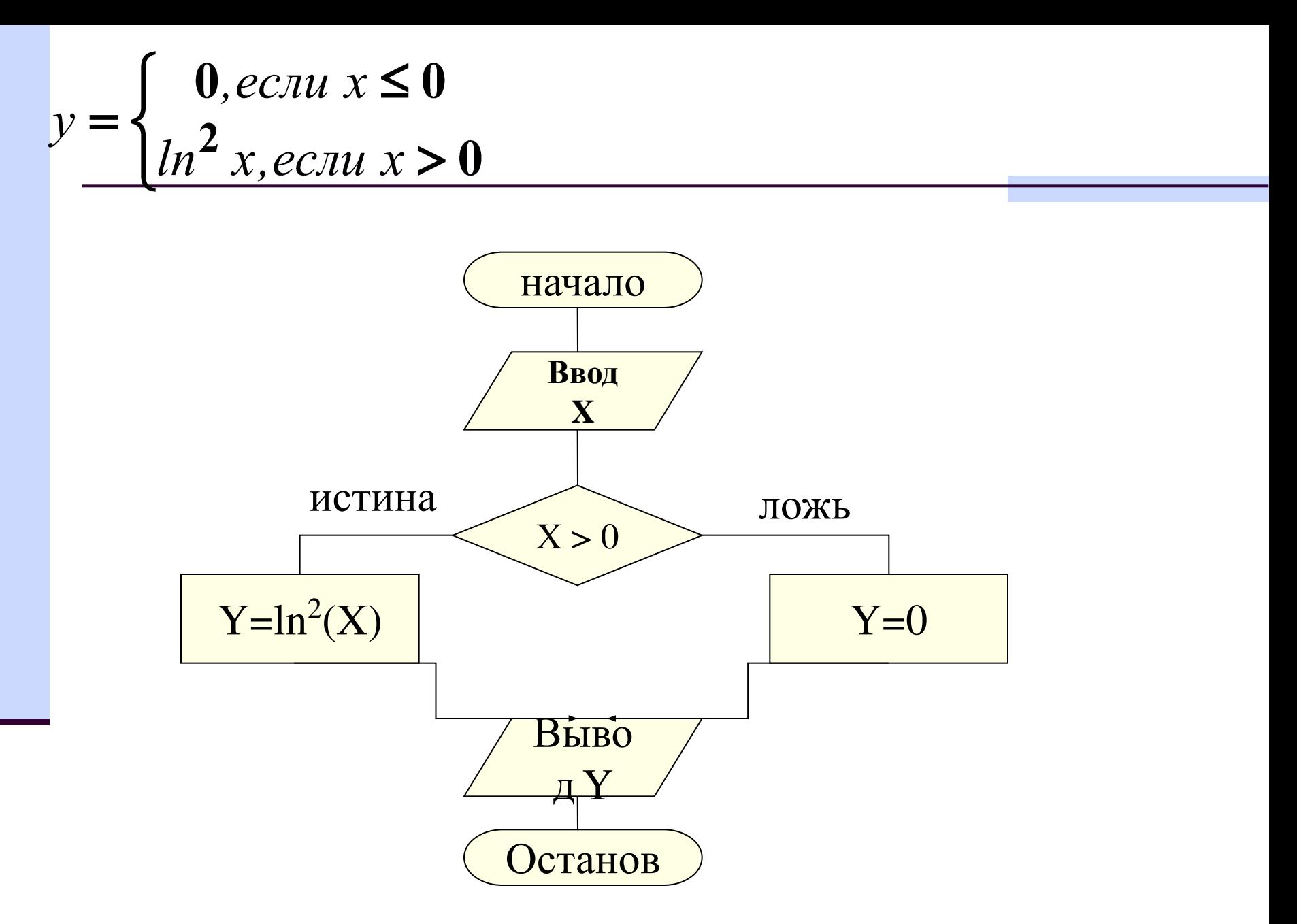

# $if x > 0 then$  $y := sqr(\ln(x))$ else y:=0;

## НЕПОЛНАЯ РАЗВИЛКА

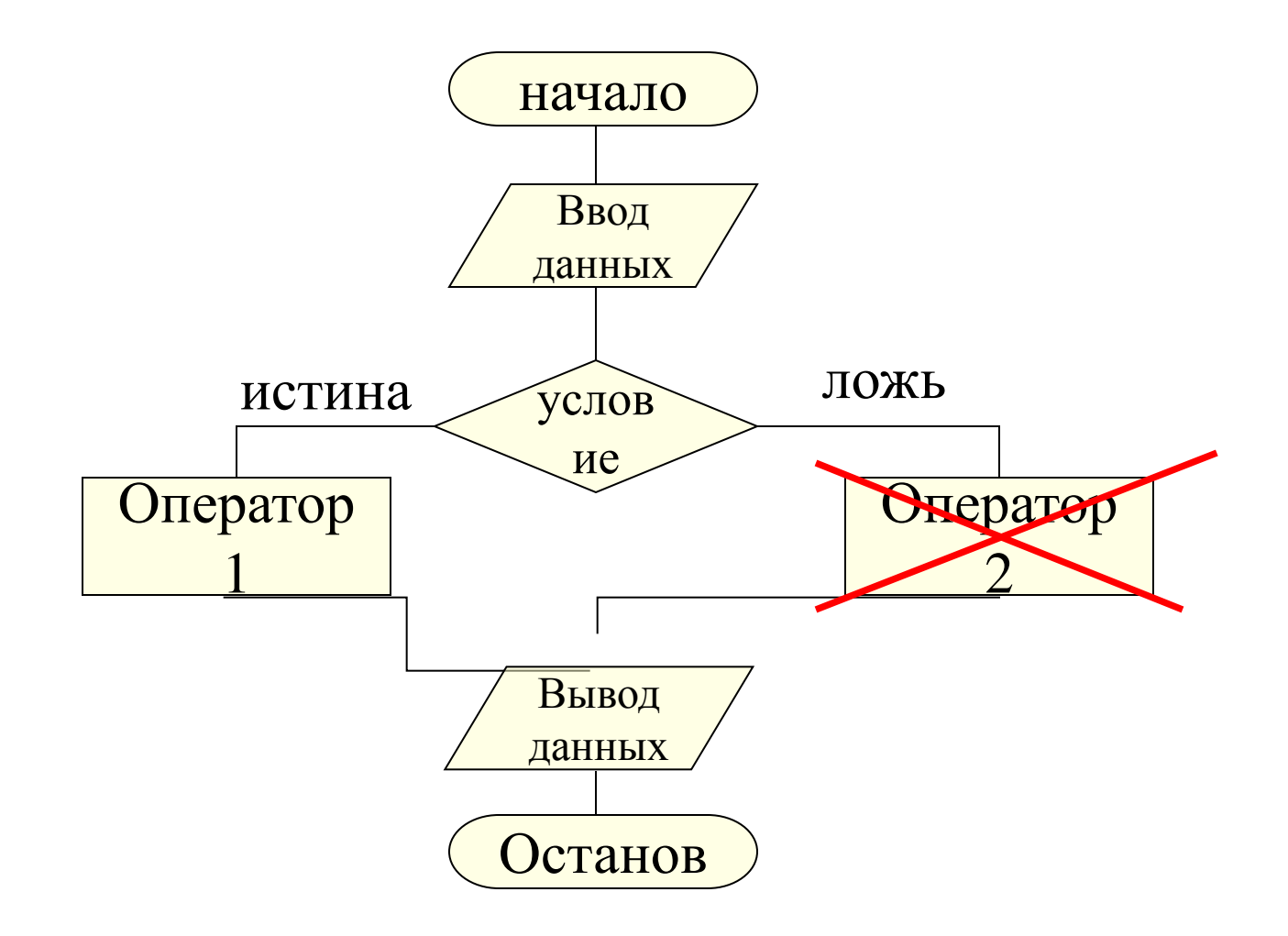

## НЕПОЛНЫЙ УСЛОВНЫЙ ОПЕРАТОР

# *If условие then оператор 1;*

Синтаксис оператора **if** требует использования только одного оператора. Если требуется выполнить несколько операторов, то они объединяются в один с помощью составного оператора **begin. . .end**

## Вложенные условные операторы:

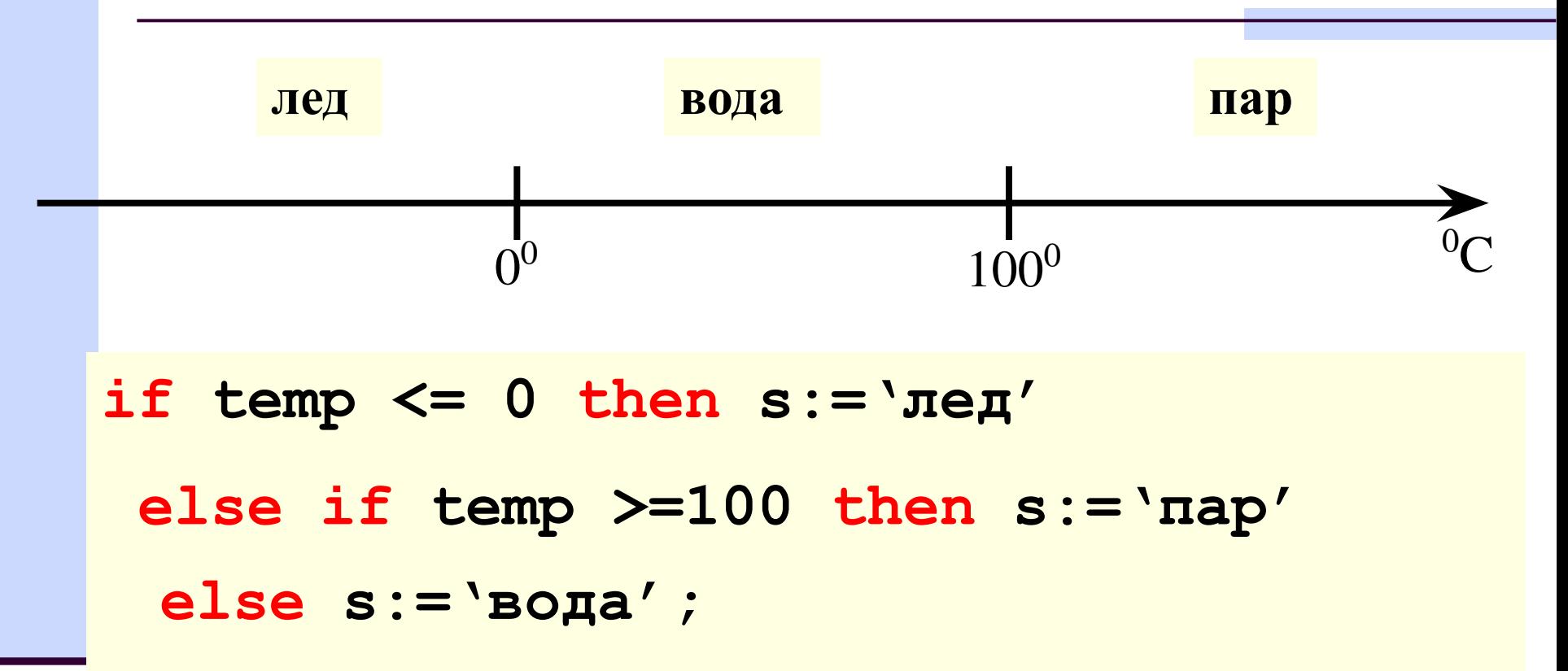

## **составной оператор:**

```
if temp <= 0 then
     begin
      label1.Caption:='лед';
      label2.Caption:=' ';
      label3.Caption:=' ';
     end
else if temp <=100 then
     begin
      label1.Caption:=' ';
      label2.Caption:='вода';
      label3.Caption:=' ';
     end
else
     begin
      label1.Caption:=' ';
      label2.Caption:=' ';
      label3.Caption:='пар';
```
## 3. ВЫбор

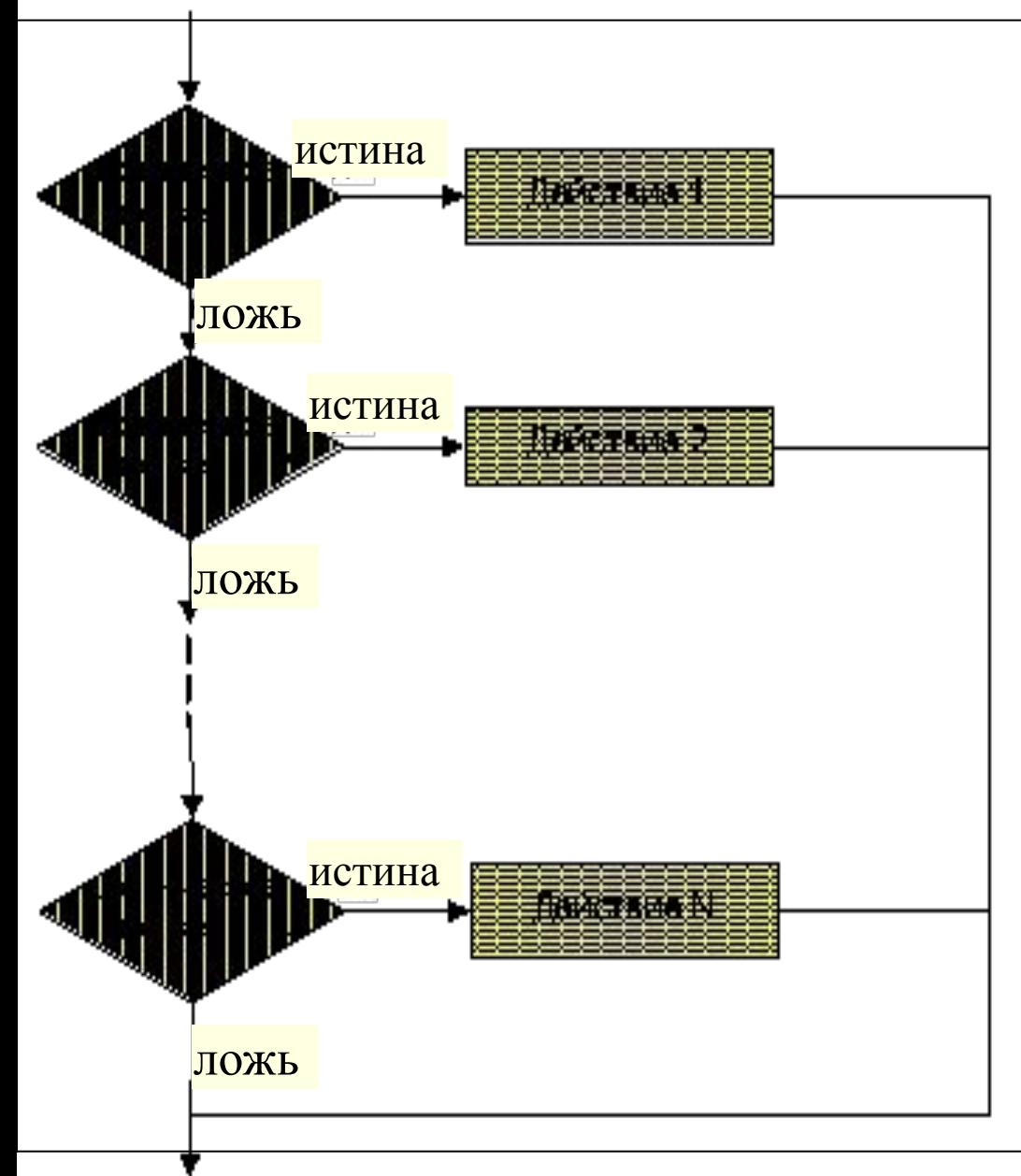

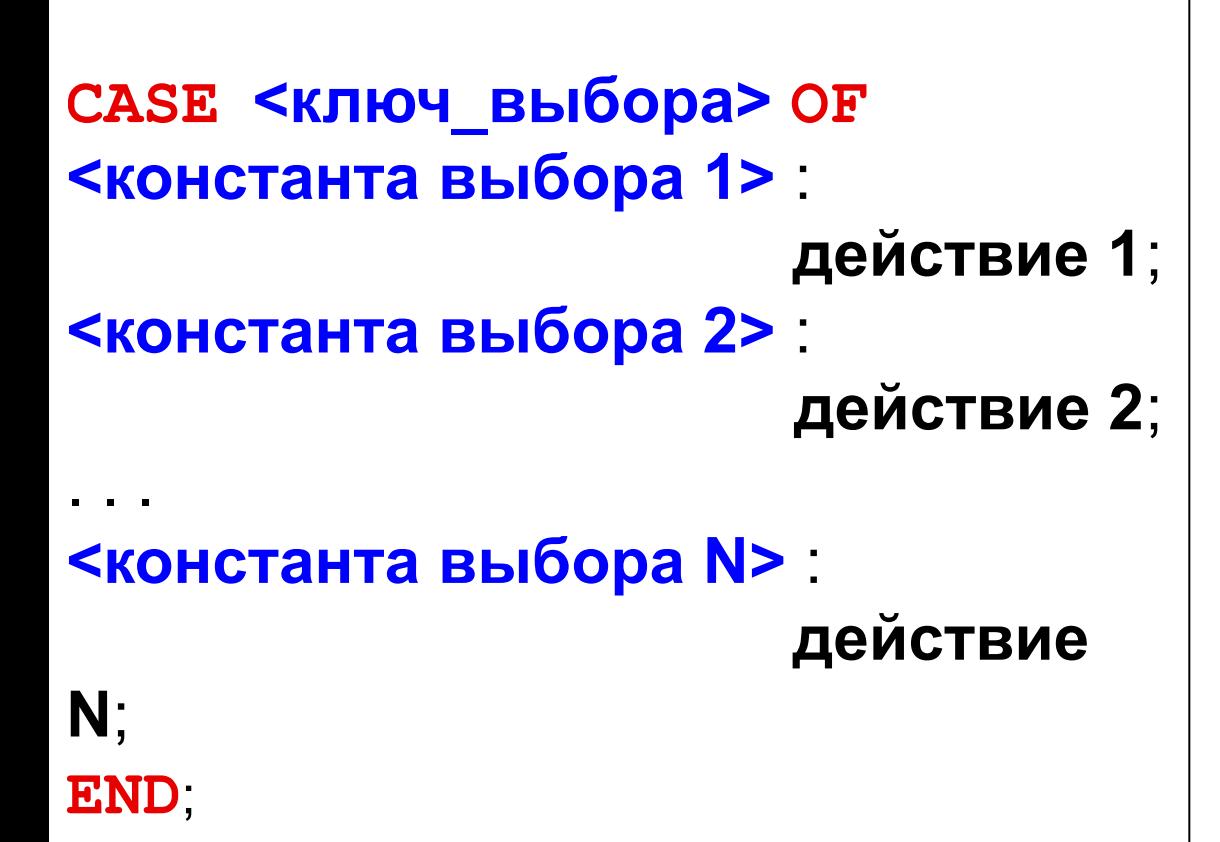

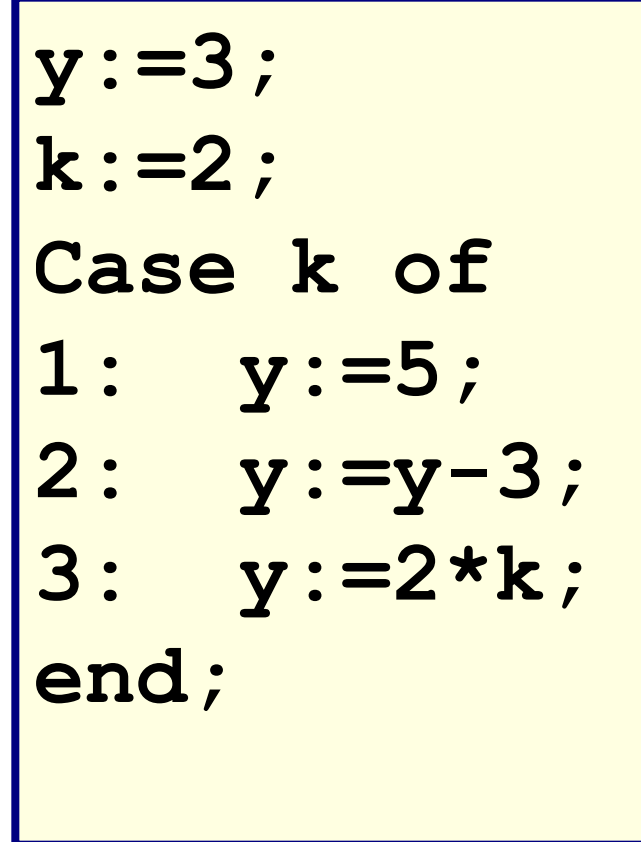

#### 4. выбор - иначе

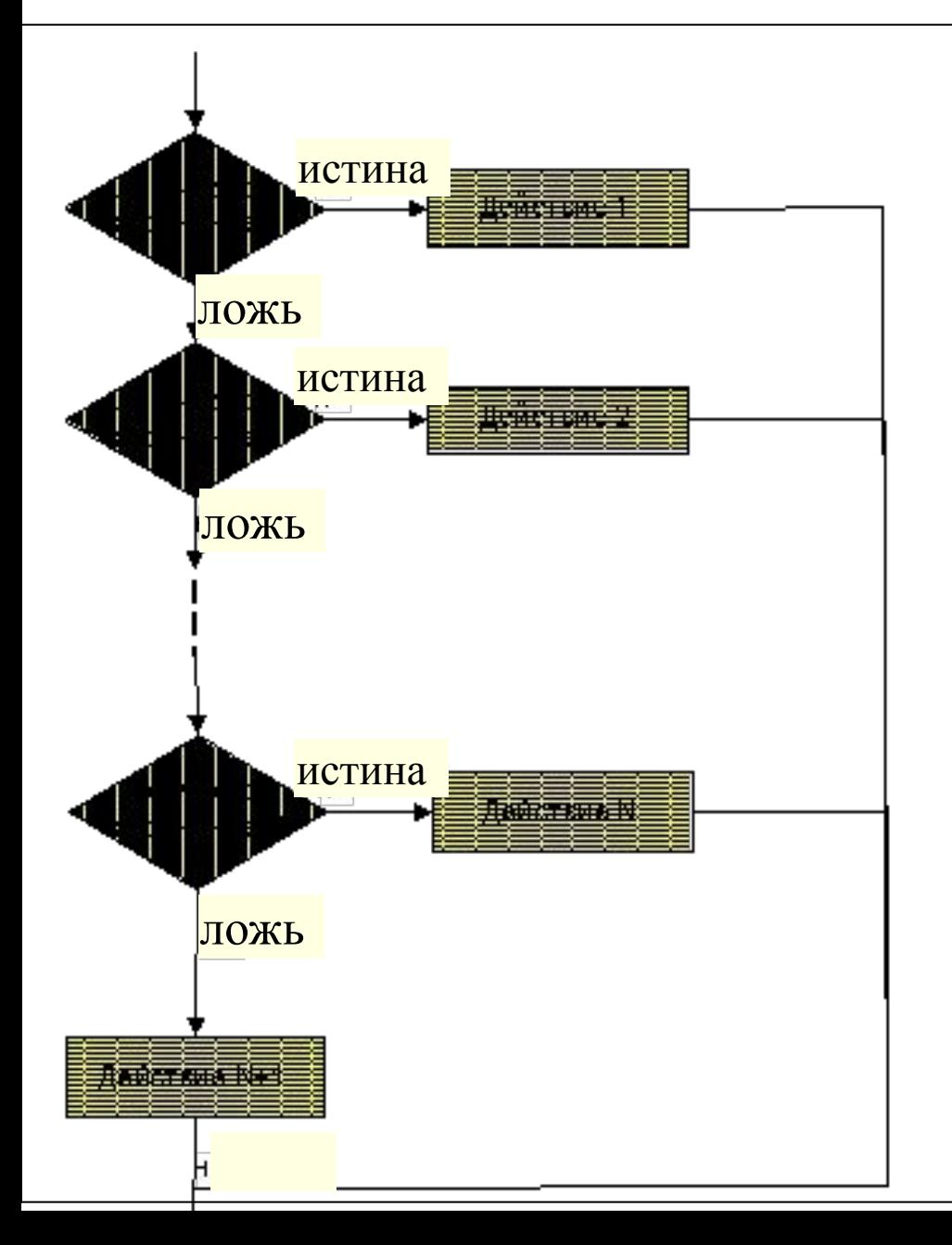

CASE <ключ выбора> ОF <конст. выбора1>: действие 1; <конст. выбора2>: действие 2;

<конст. выбораN>: действие N; ELSE действие N+1 ;

END ;

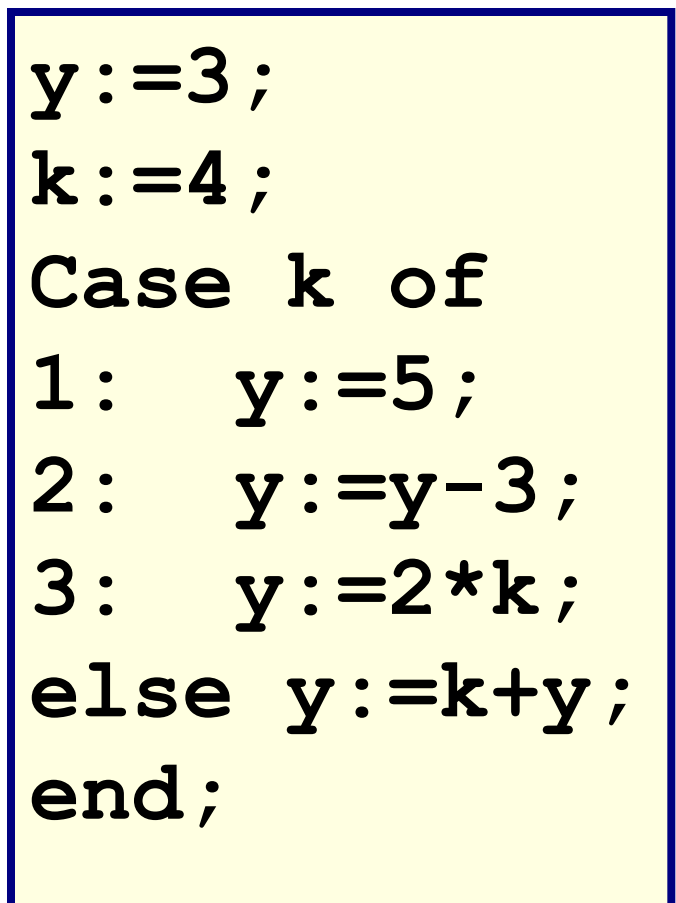

Условие с использованием логического «И»

If  $(a \le b)$  and  $(d = 45)$ then

begin Операторы end;

Условие с использованием логического «ИЛИ»

If  $(k = 34)$  or  $(n > 23.7)$ then

begin Операторы end;

Условие «равенства» для действительных чисел

## вместо отношения  $X = Y$  рекомендуется,

например

 $Abs (X-Y) < 1e-8$ 

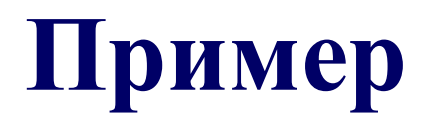

$$
F(x,p) = \frac{\sqrt{p^2 - x^2}}{Log_{x-3}(p)}
$$

$$
p2-x2 \ge 0
$$
  

$$
x-3>0
$$
  

$$
x-3 \ne 1
$$
  

$$
p>0
$$
  

$$
Logx-3(p) \ne 0
$$

Область допустимых значений :

JOTHYeCKOE BBI
$$
0 \times 10^{-10}
$$

\n(sqr(p) - sqr(x) >=0) and (x-3 >0) and (x-3 <0)

\nand (p > 0) and (p <0)

#### **Преобразование целых чисел в строку и обратно.**

возвращает строку символов.

```
label1.Caption:=IntToStr(r);
             целое число
```
Для обратного преобразования строки в число используется функция **StrToInt**.

#### **Преобразование вещественных чисел**

#### **FloatToStr() -** для преобразования вещественного числа в строку

#### **StrToFloat()-** строка преобразуется в вещественное число.

Format (' строка формата', [список элементов]) В качестве результата функция возвращает отформатированную строку.

 $'$  % [width]. [ prec] type

width минимальная длина результирующей строки

ргес точность

type символ преобразования типа

#### Идентификатор **type** может иметь одно из значений:

d Десятичный формат. Аргумент должен иметь целочисленное значение.

- $\mathbf u$ Десятичный беззнаковый формат. Форматируется аналогично параметру d, но знак числа не выводится.
- e Научный формат. Аргумент должен представлять собой вещественное число. Значение будет преобразовано в строку формата с плавающей точкой "-d.ddd...E+ddd".
- f Фиксированный формат. Значение вещественного аргумента будет преобразовано в строку формата с фиксированной десятичной точкой "-ddd.ddd...".
- 33 s Строковый формат. Аргумент должен представлять собою символ, строку типа **string** или *PChar*.